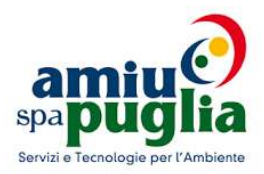

# **BANCA DATI PROVA PRESELETTIVA QUIZ INFORMATICA DI BASE**

- 1. Su quale tasto, della tastiera, troviamo il simbolo del dollaro \$
- A. Tasto della U accentata (ù)
- B. Tasto del numero 4
- C. Tasto del numero 3
- 2. Una possibile definizione di "Sistema Operativo" è
- A. E' il metodo con cui opera il PC
- B. E' l'insieme di tutti i programmi installati in un PC
- C. E' una interfaccia tra l'utente e l'hardware del sistema
- 3. Il termine RAM è l'acronimo di
- A. Read Access Memory
- **B.** Random Access Memory
- C. Readonly Access memory
- 4. Con il termine Software cosa intendiamo
- A. Inserimento dati
- B. Programmi o dati
- C. Memorie non riscrivibili
- 5. Cosa sono le periferiche
- A. Sono dispositivi output
- B. Nessuna delle precedenti
- C. Sia dispositivi input sia dispositivi output
- 6. Per vedere le caratteristiche del disco fisso
- A. Clicco con il tasto destro sull'icona che lo rappresenta e clicco sulla voce proprietà
- B. Seleziono l'icona che lo rappresenta e clicco su "Visualizza dettagli"
- C. Faccio doppio clic sull'icona che lo rappresenta
- 7. Prima di digitare la parentesi tonda
- A. Tengo premuto il tasto ALT
- B. Non tengo premuto nessun tasto
- C. Tengo premuto il tasto maiusc
- 8. Per digitare la chiocciola (@)
- A. Tengo premuto il tasto Alt
- B. Tengo premuto il tasto Maiusc
- C. Tengo premuto il tasto Alt Gr + tasto "ò"
- 9. Che tipo di dati si possono inserire in una singola cella di Excel
- A. Testo, numeri e formule
- B. Solo numeri
- C. Solo testo
- 10. Quale cella viene attivata quando apri un nuovo foglio di lavoro in Excel
- A. A0
- **B.** A1
- C. 00
- 11. Se in Excel, dopo aver digitato un dato su una cella, premi il tasto INVIO. Cosa succede
- A. Confermi il dato inserito e si attiva la cella sottostante
- B. Il dato viene inviato per Posta Elettronica
- C. Il dato viene inviato al desktop
- 12. Cosa caratterizza, essenzialmente, un foglio di calcolo

#### A. L'esser composto da celle

- B. L'esser composto da più fogli di lavoro
- C. L'essere completamente bianco
- 13. In Excel, tutte le formule sono precedute dal segno uguale (=)
- A. Si, ad esclusione delle funzioni
- B. No, solamente quelle formate da numeri

C. Si

- 14. Cosa vuol dire fare il "backup"
- A. Formattare il computer
- B. Forzare il caricamento di un file
- C. Fare una copia di sicurezza di tutti i dati

15. Il campo dell'informatica viene, di solito, indicato con quale acronimo

A. Sia con IT che con ICT

- B. ICT, ma non IT
- C. Nessuna delle precedenti
- 16. Quale tra le seguenti coppie è corretta
- A. pdf MS Publisher
- B. Docx MS Word
- C. xls MS Powerpoint
- 17. Il tasto TAB, è rappresentato da
- A. Un lucchetto
- B. Due freccette che vanno nel senso opposto
- C. Una freccetta che punta verso l'alto
- 18. Cos'è Microsoft Security Essential

#### A. Un anti virus

- B. La Password per accendere il pc
- C. Un virus
- 19. Cos'è un Browser
- A. Un programma per navigare
- B. Un'applicazione
- C. Un sito internet
- 20. Il termine "upload" in internet, riguarda
- A. Accesso alla posta elettronica
- B. Trasferimento di file da pc a rete
- C. Trasferimento di file da rete a PC
- 21. Quanti software si possono installare su un PC
- A. Non più di uno
- B. Dipende dalla risoluzione del Monitor
- C. Quanti se ne vogliono
- 22. Come si chiama il codice utilizzato dai computer come linguaggio primario
- A. Codice primario
- B. Codice RAM
- C. Binario
- 23. Come si chiama l'operazione di ricerca di un record all'interno di un database
- A. Report
- B. Macro
- C. Query
- 24. I Cookie sono
- A. Generatori di password
- B. Virus particolarmente pericolosi
- C. File creati dai siti visitati
- 25. Quale delle seguenti affermazioni non è corretta: un virus può
- A. Danneggiare il software applicativo
- B. Danneggiare l'hardware
- C. Danneggiare il sistema operativo
- 26. Cosa è un Parental Control
- A. E' un antivirus
- B. E' un software che controlla l'origine dei file
- C. E' un software per il controllo della navigazione da parte dei genitori
- 27. Gli attachment possono essere
- A. File
- B. Un dispositivo di Output
- C. Un provider
- 28. Quali colori base vengono usati nelle stampanti a colori
- A. Nero, Verde, Magenta, Giallo
- B. Nero, Ciano, Rosso, Giallo
- C. Nero, Ciano, Magenta, Giallo
- 29. Quale tra le seguenti non è una memoria di massa
- A. CD-ROM
- B. Hard disk
- C. ROM
- 30. L'accesso alla RAM è …
- A. Veloce come l'accesso al disco rigido
- B. meno veloce dell'accesso al disco rigido
- C. Più veloce dell'accesso al disco rigido
- 31. Le immagini animate, generalmente, in che formato sono
- A. BITMAP
- B. JPEG
- C. GIF
- 32. Quale di queste affermazioni è vera
- A. La Tabella Pivot è divisa in 6 aree
- B. La Tabella Pivot è' uno strumento per la creazione di tabelle in Word
- C. La tabella pivot è' uno strumento analitico e di reporting necessario alla creazione di tabelle riassuntive
- 33. Il comando Incolla può essere indicato
- A. Solo alle cartelle
- B. In nessuno dei casi indicati
- C. Sia alle cartelle che ai file
- 34. Un virus informatico è
- A. Una malattia dalla quale un utente di un elaboratore elettronico può rimanere contagiato
- B. Un programma o strumento software che può danneggiare i dati e/o i programmi mantenuti in un elaboratore elettronico
- C. Un componente hardware che può danneggiare il funzionamento di un elaboratore elettronico
- 35. Il "link" è
- A. un collegamento ad una pagina internet
- B. l'insieme delle azioni eseguite da un processore quando esegue un programma
- C. un protocollo Internet
- 36. Mark Zuckerberg è un informatico e imprenditore statunitense, conosciuto per essere uno dei fondatori di
- A. Amazon
- B. Facebook
- C. Microsoft

37. In un personal computer, come sono definite le parti di software progettate per controllare specifici dispositivi hardware

## A. Driver

- B. Firewar
- C. Driver oriented
- 38. Un hacker è
- A. Un sistema di comunicazione
- B. Una particolare procedura di acquisizione delle conoscenze
- C. Un pirata informatico
- 39. Bill Gates è il fondatore di
- A. Microsoft
- B. IBM
- C. Apple
- 40. Cosa indica info@regionepuglia.it
- A. Indirizzo di posta elettronica
- B. Indirizzo di una pagina web
- C. protocollo di comunicazione
- 41. Quale tra le seguenti è la definizione di software
- A. Un programma usato per dirigere le operazioni di input e output di un computer
- B. La parte fisica del computer
- C. Un insieme di programmi e procedure che consentono ad un computer di svolgere un compito specifico
- 42. Cosa indica www.regionepuglia.it
- A. Indirizzo di posta elettronica
- B. Indirizzo di una pagina web
- C. Un protocollo di comunicazione
- 43. Il mouse serve a
- A. Spostare il cursore sul video
- B. Svolgere le operazioni che la tastiera non può fare
- C. Stampare dati
- 44. l router serve a
- A. Collegare reti che usano cavi diversi con una rete coassiale
- B. Qualsiasi dispositivo hardware che comunica con altri dispositivi
- C. Connettere ad Internet tutte le macchine di una Lan tramite linea telefonica
- 45. Il comando Apri consente di
- A. Salvare un file
- B. Eseguire operazioni matematiche
- C. Aprire un file
- 46. Cosa è una mailing list
- A. E' un elenco di virus di computer
- B. E' un gioco elettronico
- C. Elenco di indirizzi per corrispondenza
- 47. Che cosa è la firma digitale
- A. E' la firma elettronica
- B. E' la firma da apporre sui siti web
- C. E' la firma digitale solo sui documenti inerenti i beni culturali
- 48. Ccn in una mail è
- A. Una regola di Netiquette
- B. Un'abbreviazione per indicare la priorità del messaggio
- C. Una funzione che permette di nascondere gli altri destinatari della mail
- 49. Cos'è "Facebook"
- A. Un sistema operativo che si focalizza sull'utente e sulla facilità di utilizzo
- B. Un sito web di social network ad accesso gratuito
- C. Un social dedicato per gli smartphone
- 50. L'Accesso Remoto che funzione ha
- A. permette di collegarsi ad altri pc tramite modem
- B. non permette di collegarsi ad altri pc tramite modem
- C. ripristina la posizione dei file presenti nel cestino
- 51. "ECDL" è
- A. La patente europea per l'uso del computer
- B. Una certificazione per la lingua inglese
- C. Un test attitudinale
- 52. Un font è
- A. Un formato per file video
- B. Un insieme di caratteri tipografici con uno stile grafico simile
- C. Una fonte di informazione primaria
- 53. Il caricamento a rilento di una pagina web può dipendere da
- A. Insufficienza di spazio nell'hard disk
- B. Sovraccarico delle linee
- C. Blocco della Rom
- 54. Alla base di un calcolatore c'è
- A. Il sistema esadecimale
- B. Il sistema binario
- C. Il sistema proporzionale
- 55. Se volessi presentare i risultati di un tuo studio ad una platea che applicazione useresti
- A. Access
- B. Paint
- C. PowerPoint
- 56. Se volessi scrivere un libro che applicazione useresti
- A. Word
- B. Excel
- C. PowerPoint
- 57. Se volessi effettuare un fotoritocco che applicazione useresti

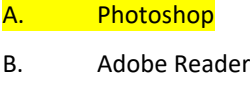

- C. SeaMonkey
- 58. Gli allegati ad una mail possono essere
- A. Solo foto
- B. Solo file protetti da diritto d'autore
- C. Qualsiasi file
- 59. Quanti indirizzi email può possedere un utente

## A. Tutti quelli che vuole

- B. Un numero non superiore a 10
- C. Solo 5 indirizzi per Cognome
- 60. Quali tra questi è un indirizzo ip

## A. 215.217.21.369

- B. www.fausto.com
- C. 12:345=456:00

## 61. COS'E' LA "PEC"

- A. Una raccomandata semplice
- B. Un indirizzo di posta elettronica sicuro
- C. La posta elettronica certifica
- 62. Con una black list e' possibile filtrare i messaggi di posta elettronica
- A. No
- B. Si, basta conoscere il provider del mittente
- C. Si, basta conoscere l'indirizzo di posta del mittente

#### 63. Un Blu-ray Disc è

- A. Un supporto ottico proposto dalla Sony come evoluzione dei dvd
- B. Un dvd double layer
- C. Un dvd della Sony

#### 64. La "CACHE" è':

- A. Una memoria temporanea
- B. Una memoria permanente
- C. Una periferica hardware
- 65. L'opposto di analogico è
- A. Continuo
- B. Digitale
- C. Tradizionale
- 66. In informatica, cos'e' un database
- A. Un archivio in cui sono registrate tutte le operazioni
- B. Un insieme di archivi collegati tra loro da un modello logico
- C. Un contenitore di stringhe alfa numeriche
- 67. Se usando Windows ho un blocco del sistema quali tasti devo usare per provare a sbloccarlo

#### A. Contemporaneamente i tasti "ctrl" "alt" e "canc"

- B. Il tasto di accensione
- C. Contemporaneamente "ctrl" "shift" e "F3"
- 68. Cosa è una chat
- A. Una stanza virtuale dove più utenti posso comunicare
- B. Una password cifrata
- C. Il codice alla base di un messaggio
- 69. Se utilizzando Windows cambio l'estensione di un file
- A. Windows lo riconosce sempre e comunque

B. Potrebbe non aprirsi

- C. Viene danneggiato irrimediabilmente
- 70. Cosa è un podcast?
- A. Un file messo a disposizione di chiunque si abboni ad una trasmissione periodica
- B. Un file che si può scaricare senza l'ausilio di programmi
- C. Una lista di video in formato avi
- 71. In informatica, cosa si intende per "server"
- A. Un componente informatico che fornisce un servizio ad un altro componente informatico attraverso la rete
- B. Un software dedicato ad un preciso scopo
- C. Un software e un hardware collegati insieme
- 72. Cosa è un "hotspot"
- A. Un'area dove potersi collegare ad internet senza fili
- B. Un collegamento wireless tra due computer
- C. Un punto dove accedere ad internet attraverso un cavo di rete
- 73. Per indicare un errore ortografico word utilizza
- A. Una sottolineatura nera
- B. Una sottolineatura ondulata rossa
- C. Una sottolineatura ondulata nera
- 74. Se usando Microsoft Outlook cancello un messaggio
- A. Posso recuperarlo nel cestino di Windows
- B. Posso recuperarlo nella posta eliminata
- C. Devo usare un software specifico per il recupero dati
- 75. Quale tra questi è un sito del Portogallo

## A. www.sito.pt

- B. www.sito.po
- C. www.sito.por
- 76. Quale tra queste periferiche può sostituire un mouse

#### A. Un touch pad

- B. Un plotter
- C. Uno scanner
- 77. Per attivare il tastierino numerico devo premere
- A. Pausa Interr
- B. Blocc Scorr
- C. Bloc Num
- 78. Che operazione è opportuno eseguire periodicamente

## A. Il backup dei dati

- B. Il setup
- C. Ordinare i file importanti cronologicamente
- 79. Che cosa è un allegato
- A. Un file che attraverso la procedura di attachment viene incluso in un messaggio di posta elettronica
- B. Un file che viene aggiunto a una cartella di archiviazione dati
- C. Un tasto che permette di collegare due indirizzi internet
- 80. I dispositivi di output che permettono al pc di parlare, suonare ed emettere rumori
- A. Cd-Rom
- B. Lettori Mp3
- C. Altoparlanti
- 81. Cosa è un banner
- A. Un tipo di file di scrittura
- B. Una marca di mouse
- C. Una forma di pubblicità presente nei siti Internet
- 82. Indicare quali delle seguenti affermazioni è vera:
- A. Cliccando sul banner non succede nulla
- B. Cliccando sul banner ci si collega con un altro computer
- C. Cliccando sul banner ci si collega con un'altra pagina web
- 83. Definisci caratteri, insiemi di lettere, numeri e simboli che formano un particolare carattere tipografico
- A. Tastiera
- B. Word
- C. Font
- 84. In Windows, il file "Calcoli.xls" è un documento che è possibile aprire con il programma
- A. Excel
- B. PowerPoint
- C. Access
- 85. In Windows, il file "Manuale.doc" è un documento che è possibile aprire con il programma
- A. Excel
- B. Word
- C. PowerPoint
- 86. Che cosa è Android
- A. Un videogioco
- B. Un browser
- C. Un sistema operativo per i dispositivi mobili
- 87. Qual è la definizione di Tablet
	- A. Computer portatile che, chiuso, ha pressappoco le dimensioni di un'agenda; in genere è dedicato alla scrittura e all'archiviazione
	- B. Computer portatile di piccole dimensioni, con o senza tastiera, in grado di ricevere comandi attraverso uno schermo touch screen
	- C. Apparecchio che ingloba in sé le funzioni di un computer palmare e di un telefono cellulare, con il quale si può navigare in Internet, mandare e-mail ecc., e che si può personalizzare con nuove funzioni e programmi

88. Qual è la definizione di Smartphone?Computer portatile che, chiuso, ha pressappoco le dimensioni di un'agenda; in genere è dedicato alla scrittura e all'archiviazione

- A. Computer portatile di piccole dimensioni, con o senza tastiera, in grado di ricevere comandi attraverso uno schermo touch screen
- B. Apparecchio che ingloba in sé le funzioni di un computer palmare e di un telefono cellulare, con il quale si può navigare in internet, mandare e-mail ecc., e che si può personalizzare con nuove funzioni e programmi
- 89. Qual è la definizione di Pendrive
	- A. Apparecchio che ingloba in sé le funzioni di un computer palmare e di un telefono cellulare, con il quale si può navigare in Internet, mandare e-mail ecc., e che si può personalizzare con nuove funzioni e programmi
	- B. Computer portatile di piccole dimensioni, con o senza tastiera, in grado di ricevere comandi attraverso uno schermo touch screen
	- C. Chiavetta USB
- 90. In Outlook che cosa succede quando si fa clic sul pulsante Invia della finestra Messaggio

A. Il messaggio viene trasferito nella posta in uscita

- B. Il messaggio viene trasferito nella cartella Bozze
- C. Il messaggio viene trasferito nella posta eliminata
- 91. Qual è la definizione di "Slash"
	- A. In alcuni social network, parola o frase preceduta dal simbolo cancelletto (#), che permette di contrassegnare i messaggi con una parola chiave utile a classificarli, rendendoli facilmente reperibili agli utenti interessati all'argomento
	- B. Tasto della tastiera e carattere corrispondente alla barretta che scende da sinistra verso destra
	- C. Carattere che rappresenta una barretta inclinata, usato come segno grafico di separazione
- 92. Quale componente tra quelli elencati è indispensabile per il funzionamento di un PC
	- A. Casse acustiche
	- B. Hard Disk
	- C. Stampante
- 93. Quale componente tra quelli elencati non è indispensabile per il funzionamento di un PC
	- A. Tastiera
	- B. RAM

C. Stampante

94. Quale componente tra quelli elencati è indispensabile per il funzionamento di un PC

A. Tastiera

- B. Casse acustiche
- C. Masterizzatore
- 95. Cos'è una connessione wireless
	- A. Una connessione senza internet
	- B. Una connessione internet con cavi ethernet

C. Una connessione senza fili

- 96. Quali delle seguenti affermazioni è errata
	- A. Outlook consente l'invio di file
	- B. Outlook consente la visualizzazione della data di invio delle mail
	- C. Outlook consente l'invio dei messaggi mail ad un solo destinatario
- 97. Excel è un applicazione che permette di
	- A. Elaborare immagini
	- B. Creare file audio
	- C. Produrre e gestire fogli elettronici
- 98. Quale dei seguenti è il simbolo della addizione
	- A. "
	- **B.** +
	- C. :
- 99. Quale dei seguenti è il simbolo della sottrazione
- A. "
- B. +
- <mark>C. - - -</mark>
- 100. Che cos'è "PowerPoint"
	- A. Un programma di videoscrittura
	- B. Un programma Microsoft dedicato alla realizzazione di slideshow e presentazioni
	- C. Un programma di gestione finestre
- 101. Si possono denominare due file con lo stesso nome
	- A. No, non è possibile
- B. Si a patto che abbiano contenuti diversi
- C. Si a patto che si trovino in due cartelle diverse
- 102. Quale dei seguenti indirizzi di posta elettronica è corretto
	- A. studiopellegri.it
	- B. www.studiopellegri.it
	- C. studio.pellegri@gmail.it
- 103. Quale tra le seguenti connessioni è "mobile"

A. WI-FI

- B. ADSL
- C. Nessuna tra quelle elencate
- 104. In Excel una volta inseriti i dati è possibile cancellarli o modificarli
	- A. No
	- B. Si
	- C. E' possibile, ma solo se si evidenziano in rosso
- 105. In Excel è possibile variare in larghezza la dimensione di una colonna
	- A. Si tramite l'apposito comando nel menù formato
	- B. No
	- C. Si, ma solo unendo le singole celle
- 106. In Excel è possibile variare in altezza la dimensione di una riga
	- A. No
	- B. Si, solo se si evidenzia in rosso
	- C. Si tramite l'apposito comando nel menù formato
- 107. Un foglio di lavoro in Excel è diviso in
	- A. Grafici
	- B. Celle
	- C. Colonne
- 108. Indicare quale delle seguenti affermazioni è vera
	- A. Word è un programma di videoscrittura
	- B. Word è un programma per la gestione di database
	- C. Word è un programma utilizzato per grafici e tabelle
- 109. Per avviare Outlook è necessario
- A. Fare clic sul pulsante start, quindi fare clic su tutti i programmi, Microsoft Office e Microsoft Outlook
- B. Fare clic sul pulsante Start e aprire Eudora
- C. Fare clic sul pulsante Start e aprire il Pannello di controllo
- 110. Per inviare un messaggio di posta elettronica, fare clic sul pulsante
	- A. Nuovo
	- B. Invia
	- C. Cliccare sulla barra Da fare
- 111. Se per un messaggio ricevuto viene visualizzata un'icona a forma di graffetta significa che
- A. Il messaggio è stato letto
- B. Il messaggio contiene allegati
- C. Il messaggio non è stato inviato
- 112. Come è possibile visualizzare le proprietà di una cartella

A. Si clicca con il tasto destro del mouse sulla cartella e poi con il tasto sinistro su proprietà

- B. Si clicca con il tasto sinistro del mouse sulla cartella e poi con il tasto destro su proprietà
- C. Si clicca con il tasto sinistro del mouse su Visualizza
- 113. Il tasto Invio (o Enter o Return)
- A. Serve a confermare le scelte e i comandi, o ad andare a capo in un programma di videoscrittura
- B. Serve a inviare messaggi di posta elettronica
- C. Serve ad annullare l'operazione in corso
- 114. Il comando Elimina può essere applicato
- A. Solo alle cartelle
- B. Solo ai file
- C. Sia alle cartelle che ai file
- 115. Quali tra le seguenti operazioni è possibile effettuare
- A. Trasformare una cartella in un file

## B. Inserire un file in una cartella

- C. Inserire la cartella in un file
- 116. Per chiudere una finestra clicco sul comando rappresentato da
- A. Una lente
- B. Una linea
- C. Una crocetta
- 117. Per ridurre ad icona una finestra clicco sul comando rappresentato da

## A. Una linea

- B. Una crocetta
- C. Una lente
- 118. Le dimensioni di uno schermo video si misurano in
- A. Pollici
- B. Hertz
- C. Centimetri
- 119. Scaricare un file da internet sul Pc
- A. Upload
- B. Download
- C. Freeware
- 120. Quale delle seguenti periferiche sceglieresti per scansionare un documento
- A. Stampante

#### B. Scanner

- C. Penna laser
- 121. Quali tra i seguenti NON è un social network

## A. Excel

- B. Facebook
- C. Twitter
- 122. Quali tra i seguenti informazioni di account sono necessarie per accedere alla propria posta elettronica

## A. Login e Password

- B. Il protocollo Internet
- C. Password e codice fiscale

123. Quali tra i seguenti informazioni di account sono necessarie per accedere ad un'area riservata di un sito web

A. Il protocollo Internet

#### B. Username e Password

- C. Codice Fiscale
- 124. Una stampante 3D effettua
- A. Stampe Digitali On Line

## B. Stampe tridimensionali

- C. Non esistono
- 125. Il simbolo "@" serve a

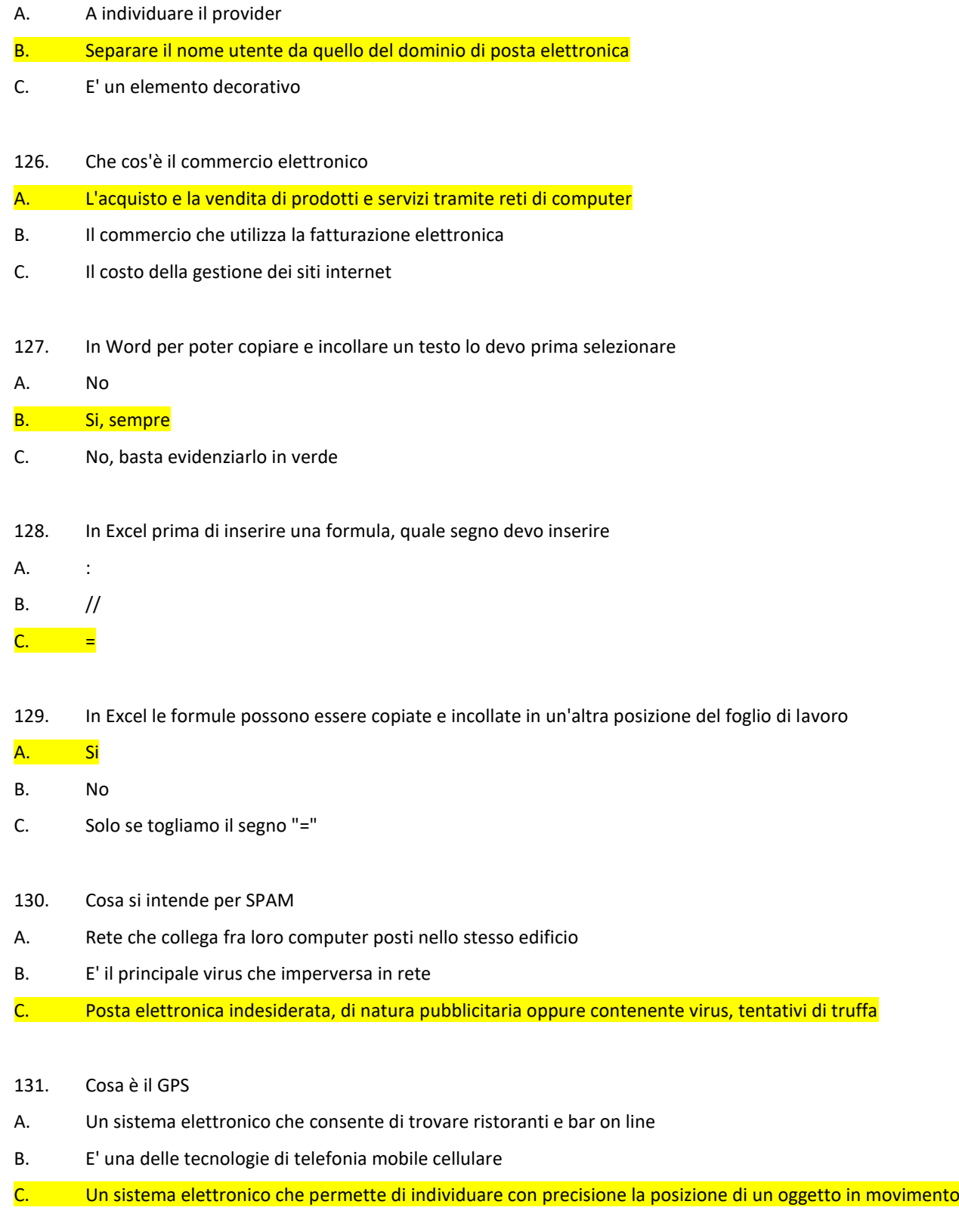

132. In Word è possibile inserire intestazioni e piè di pagina diverse per ogni pagina

# <mark>A. Si</mark>

- B. No
- C. Si, ma solo con caratteri diversi
- 133. In una pagina WEB è possibile effettuare la ricerca di una parola
- A. No
- B. Si, tramite il comando trova
- C. Si, ma solo dopo aver salvato la pagina tra i preferiti
- 134. La Homepage è
- A. La prima pagina di un E-book
- B. La schermata che appare subito al caricamento del sistema operativo
- C. La pagina di partenza di un sito internet o di un portale web
- 135. E' possibile inoltrare messaggi di posta elettronica provvisti di allegati

## A. Si

- B. Solo quelli il cui allegato è costituito da file di testo o fogli elettronici
- C. No
- 136. Che tipo di formato è MP3
- A. Realtà aumentata
- B. Audio
- C. Video in 3D
- 137. Cosa si intende per Cliccare
- A. Effettuare uno Screenshot
- B. L'utilizzo dei tasti del mouse
- C. Salvare ripetutamente un file
- 138. In Microsoft Outlook è possibile effettuare il controllo ortografico
- A. Si
- B. No
- C. Si, solo se si copia e incolla il testo su word
- 139. Quale tra i seguenti domini non è corretto
- A. .it
- B. .net
- C. -biz
- 140. Cosa è un eBook
- A. E' un testo retroilluminato
- B. E' un estratto di un testo in PDF

## C. E' un libro in formato elettronico

141. Cosa è Calibri

- A. Un software
- B. Un sistema operativo
- C. Un tipo di font

142. Cosa è Arial

- A. Un tipo di font
- B. Un software
- C. Un sistema operativo
- 143. Che tipo di computer è il notebook
- A. Non è un computer
- B. Portatile
- C. Da tavolo
- 144. Cos'è l'Hardware
- A. Semplici istruzioni
- B. Componenti fisiche
- C. Programmi
- 145. A cosa serve Outlook
- A. Navigare in internet
- B. Creare pagine web
- C. Gestire la posta elettronica
- 146. Quale tra i seguenti è un dispositivo di Input
- A. Stampante
- B. Monitor
- C. Tastiera
- 147. Le memorie di massa (Es. USB, HARD DISK, DVD) consentono di

## A. Registrare grandi quantità di dati

- B. Scrivere un testo
- C. Effettuare calcoli
- 148. Quale tra le seguenti è una periferica di output
- A. Tastiera
- B. Mouse
- C. Stampante
- 149. Per stampare la pagina corrente, quali comandi bisogna utilizzare

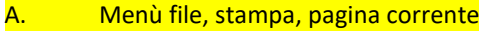

- B. Menù file, salva pagina corrente
- C. Menù file, anteprima di stampa
- 150. Il lettore CD permette di
- A. Ascoltare musica
- B. Regolare il Volume
- C. Registrare dei suoni
- 151. Le stampanti appartengono a
- A. Dispositivi output
- B. Dispositivi di Input
- C. Memoria RAM
- 152. Quante pagine può contenere un documento di Word
- A. 1000
- B. **Illimitate**
- C. 10000
- 153. Formattare un testo cosa significa
- A. Cancellare il testo
- B. Copiare il testo
- C. Cambiare forma al testo
- 154. I file che si trovano nel "Cestino" possono essere recuperati
- A. <mark>Si</mark>
- B. No
- C. Si, solo se sono passati 30 giorni dall'eliminazione
- 155. Per cambiare il nome di un file
- A. Non si possono rinominare
- B. Clicco con il tasto destro sul file e dal menù che si apre clicco su rinomina
- C. Clicco con il tasto destro sul File e dal menù che si apre clicco su Proprietà
- 156. Le icone sul desktop possono essere spostate

## A. Si

- B. Solo quelle collegate ai programmi
- C. Si, ma solo nella parte destra del desktop
- 157. Si possono aprire più finestre nel desktop
- A. No
- B. Si
- C. Si, al massimo 4

## 158. Cos'è la RAM

- A. Una cartella
- B. Un software
- C. Una memoria
- 159. Per spostare un file da una cartella ad un'altra

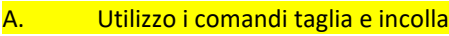

- B. Utilizzo il comando invia a cartella
- C. Utilizzo il comando elimina
- 160. Genericamente, una cartella è rappresentata da un'icona di colore

## A. Gialla

- B. Blu
- C. Rossa
- 161. Premendo il tasto INVIO in un file word
- A. Elimino una riga

## B. Vado a capo rig

- C. Il documento viene eliminato
- 162. Per aprire un documento esistente
- A. Dalla barra del menù, clicco su file Apri
- B. Dalla barra del menù, clicco su Finestra Apri
- C. Dalla barra del menù, clicco su Modifica Apri
- 163. Che cosa indicano le tre icone G C S situate nella barra della formattazione di Word

## A. Grassetto, corsivo, sottolineato

- B. Giustificato, centrato, sinistra
- C. Grande, corto, sinistra
- 164. Quale simbolo viene usato per moltiplicare
- A. \* oppure x
- B. @
- $C.$  /
- 165. Si possono allargare le colonne
- A. Si, se il foglio è completamente vuoto
- B. Si, se non ci sono dati già inseriti nella colonna
- C. Si
- 166. Quale tra i seguenti è il simbolo di divisione
- A. /
- **B.** :
- $C. \qquad \setminus$
- 167. La combinazione rapida da tastiera per i comandi "copia", "incolla" e "taglia", è
- A. CTRL+A, CTRL+V, CTRL+T
- B. CTRL+B, CTRL+X, CTRL+V

C. CTRL+C, CTRL+V, CTRL+X

- 168. Come si definisce una periferica che consente la trasmissione dei dati su una linea telefonica
- A. Stampante
- B. Scanner
- C. Modem
- 169. Quale di queste è un'affermazione corretta
- A. Esistono monitor LCD
- B. Windows XP serve a gestire le immagini
- C. Non esistono stampanti a colore
- 170. Il "Punto esclamativo" di colore rosso in un messaggio di Outlook, indica
- A. Che al messaggio è allegato un file
- B. Un messaggio inviato con "alta priorità"
- C. La presenza di un virus
- 171. Tra i seguenti non è un indirizzo valido
- A. gomma.matita@foglio.it
- B. gomma.matita@penna.it
- C. gomma.matita@penna@foglio.it
- 172. In riferimento ad una stampante a colori, quale tra queste affermazioni è vera
- A. Non è possibile stampare grafici
- B. Non è possibile stampare in bianco e nero
- C. E' possibile stampare in bianco e nero
- 173. Cos'è Windows Media Player
- A. Il lettore multimediale
- B. La calcolatrice
- C. Foglio di calcolo
- 174. Quale tra i seguenti è un'immagine
- A. Scatto.xls
- B. Foto.jpg
- C. Paesaggi.doc
- 175. JPEG è un formato per la compressione di
- A. Immagini
- B. Musica
- C. Testo
- 176. Cos'è il "Corsivo"
- A. Un punto elenco
- B. Un particolare formato del carattere
- C. Nessuna delle precedenti
- 177. Quale di queste parole non fa parte del computer
- A. RAM
- B. Scheda Video
- C. REM
- 178. Quale tra i seguenti programmi, apre un file PDF
- A. Adobe Reader
- B. Paint
- C. iTunes
- 179. Con il doppio click sinistro del mouse:
- A. Seleziono il file
- B. Apro il file
- C. Rinomino il file
- 180. Il protocollo utilizzato nel www. È:

#### A. HTTP

- B. HTML
- C. HTM
- 181. In Windows, il file "Catalogo.ppt" è un documento che è possibile aprire con il programma
- A. Access
- **B.** PowerPoint
- C. Word

182. Che cosa è Windows

- A. Un programma di videoscrittura
- B. Un browser
- C. Un sistema operativo
- 183. Qual è la definizione di "Hashtag"
- A. Tasto della tastiera e carattere corrispondente alla barretta che scende da sinistra verso destra
- B. Un comando della playstation

C. In alcuni social network, parola o frase preceduta dal simbolo cancelletto (#), che permette di contrassegnare i messaggi con una parola chiave utile a classificarli, rendendoli facilmente reperibili agli utenti interessati all'argomento

- 184. In Explorer qual è il pulsante da utilizzare per interrompere il caricamento di una pagina
- A. Aggiorna
- B. Indietro
- C. Termina
- 185. Cosa identifica la risoluzione di un monitor
- A. Hertz
- B. Byte
- C. Pixel
- 186. Un PC funziona senza il sistema operativo
- A. Dipende dalla rete
- B. Si, ma non visualizzano le immagini
- <mark>C. No</mark>
- 187. Quale dei seguenti dispositivi non consente la memorizzazione dei dati
- A. Hard Disk
- B. DVD
- C. Network
- 188. Che cos'è Internet
- A. Sistema che connette in un'unica rete centinaia di milioni di computer in tutto il mondo
- B. E' un gioco multimediale
- C. E' una LAN

#### 189. Che cos'è un "Portale"

- A. Sito internet che offre vari servizi (ricerche sul web, commercio elettronico, posta elettronica, notizie on-line ecc.)
- B. E' una periferica esterna
- C. E' un programma di posta elettronica
- 190. Quale dei seguenti non è un linguaggio di programmazione per computer
- A. JavaScript
- B. Python
- C. Scanner
- 191. Quale fra i seguenti è un filename valido

## A. Lavori.ppt

- B. Lavori e documenti.dob
- C. doc.manuale
- 192. Quale fra i seguenti è un filename valido
- A. Lavori.ppp
- B. Dati.xls
- C. doc.manuale

## 193. E' possibile selezionare più celle

- A. Si, in qualunque posizione
- B. Solo lateralmente
- C. Solo se vicine
- 194. In Excel la modifica della formattazione della cella può essere effettuata
- A. Solo sulle celle della prima riga
- B. Non si può effettuare la formattazione
- C. Su tutte le celle
- 195. In Excel è possibile creare grafici
- A. No
- B. Si
- C. E' possibile solo creare istogrammi
- 196. In Word è possibile attivare il controllo ortografico
- A. E' possibile solo formattare il testo
- B. Si
- C. No, il programma non è così evoluto
- 197. In Excel è possibile eliminare un foglio di lavoro
- A. No
- B. Si, solo se non contiene dati
- <mark>C. Si</mark>
- 198. Per visualizzare l'anteprima di stampa è necessario:
- A. E' possibile visualizzare l'anteprima di stampa anche se il computer non è connesso a una stampante.
- B. E' necessario che il computer sia connesso a una stampante
- C. E' necessario che il computer sia collegato ad una rete
- 199. I programmi di presentazione permettono di visualizzare le diapositive
- A. In qualunque ordine, poiché esso può essere personalizzato liberamente al momento della riproduzione
- B. Solo dalla prima all'ultima e viceversa
- C. In qualunque ordine, purché lo si sia impartito al programma in precedenza
- 200. I Touch Srceen
- A. Sono schermi tridimensionali
- B. Sono schermi sui quali non è possibile visualizzare immagini in bianco e nero
- C. Sono schermi sensibili al tatto
- 201. Le icone
- A. Rappresentano i giochi memorizzati nel PC
- B. Rappresentano le cartelle dove sono state salvate le immagini
- C. Rappresentano applicazioni, documenti, cartelle o dispositivi
- 202. URL indica
- A. Un software per migliorare il sistema
- B. Una sigla utilizzata da un utente per farsi identificare da un computer
- C. Un indirizzo internet comprensibile per qualsiasi browser web
- 203. Nella coda di stampa è visualizzato
- A. L'elenco delle stampanti disponibili
- B. L'insieme delle caratteristiche da dare al documento stampato
- C. L'avanzamento dell'operazione di stampa di più documenti
- 204. Cos'è il desktop
- A. La parte interna del computer
- B. Il monitor
- L'area dello schermo dove viene visualizzato il contenuto del computer
- 205. Quando si riduce ad icona una finestra
- A. Si attiva un collegamento sul desktop
- B. Rimane un pulsante sulla barra delle applicazioni
- C. E' necessario prima salvare il suo contenuto
- 206. In Internet i motori di ricerca
- A. Consentono di individuare le pagine web che contengono i termini introdotti per effettuare la ricerca
- B. Sono dei pacchetti di protocolli
- C. Sono dei dispositivi che cercano tutti i file sonori nel web
- 207. Dove posso vedere le informazioni sul documento aperto
- A. Sulla Barra dei menu
- B. Sulla Barra di Stato
- C. Sulla Barra Standard
- 208. Quando si digita una formula, in una cella di Excel, il carattere deve essere

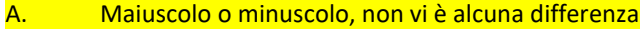

- B. Minuscolo
- C. Maiuscolo
- 209. Google Chrome è un
- A. Un programma di grafica
- B. Motore di ricerca
- C. Browser
- 210. La funzione che svolge un disco rigido è quella di
- A. Far funzionare il computer dal punto di vista meccanico
- B. Permettere di memorizzare i dati
- C. Permette di memorizzare solo i programmi
- 211. Indica il provider dell'indirizzo di posta elettronica lucaluchetti@libero.it
- A. lucaluchetti
- B. Libero
- C. nessuno dei tre
- 212. I computer sono dispositivi
- A. Analogici
- B. Nessuno tra quelle elencati
- C. Digitali
- 213. Che cosa si intende con realtà virtuale
- A. La realtà artificiale non esiste è una finzione letteraria
- B. Una realtà artificiale generate da una stampante 3D
- C. Una realtà artificiale generata da un computer che proietta una persona in uno spazio tridimensionale non reale
- 214. A cosa serve la Stampa Unione
- A. E' un processo che permette di unire dati provenienti da tipi di documenti diversi B. E' un processo che permette di stampare due documenti contemporaneamente C. E' un processo che permette di stampare due documenti di due programmi diversi
- 215. In Excel posso sommare valori inseriti in celle di più fogli di lavoro
- A. <mark>Si</mark>
- B. No
- C. Solo se togliamo il segno "="
- 216. Cosa si intende per E-learning
- A. E' il sistema con cui il computer aggiorna i propri programmi in automatico
- B. E' un'emeroteca on line
- C. E' l'apprendimento a distanza attraverso internet
- 217. Come si effettua lo Screenshot
- A. Cliccando più volte sulla pagina con il tasto sinistro del mouse
- B. Premendo il tasto CTRL
- C. Premendo il tasto STAMP
- 218. Su Windows qual è la funzione del tasto Funzione F5
- A. Non ha alcuna funzione

B. Quando si naviga su internet permette infatti di aggiornare una pagina web per vedere se è cambiata o per **ricaricarla** 

- C. Consente l'accesso alla guida del programma in uso
- 219. Qual è il tasto di scelta rapida utilizzato per annullare l'operazione
- A. Ctrl+Z
- B. Ctrl+Y
- C. Ctrl+Freccia destra
- 220. Qual è il tasto di scelta rapida utilizzato per tagliare l'elemento selezionato
- A. Ctrl+Y
- B. Ctrl+Canc
- C. Ctrl+X

#### 221. Un computer può

- A. Immagazzinare una grande quantità di dati
- B. Risolvere imprevisti
- C. Imparare una poesia
- 222. A cosa serve la memoria cache nei processori
- A. Velocizzare i tempi di recupero di dati recenti
- B. Rendere più sicuro il computer
- C. Velocizzare il download
- 223. Indicare i componenti base di un pc:
- A. Memoria centrale, monitor, mouse
- B. Memoria centrale, unità centrale di elaborazione, unità periferiche
- C. Tastiera, monitor, unità periferiche
- 224. L'unità centrale di elaborazione di un pc:
- A. E' anche detta processore, o microprocessore
- B. Non può leggere o scrivere dati in memoria
- C. Non esiste
- 225. Una periferica di input
- A. Permette l'utilizzo delle periferiche
- B. Crea un collegamento tra l'utente e il software
- C. Immette i dati nel calcolatore

#### 226. Il cd-rom è

- A. Una tipologia di memoria di massa a sola lettura
- B. Una tipologia di contenitore di file audio
- C. Nessuna delle risposte precedenti

#### 227. Una playlist

- A. E' la lista personale di foto presenti nel computer
- B. Permette di salvare una sequenza di canzoni (o file video) in unico file
- C. Nessuna delle precedenti risposte è corretta
- 228. Quale delle seguenti affermazioni è falsa
- A. Un cd-rom può contenere file video
- B. Un dvd può contenere file musicali
- C. Un cd-rom non può contenere file video
- 229. Quale delle seguenti affermazioni sulla usb (universal serial bus) è falsa
- A. E' un'unita di misura informatica
- B. Consente di collegare diverse periferiche ad un computer
- C. Può collegare periferiche quali mouse, tastiere
- 230. Cos'è il century gothic
- A. Un modello di tastiera
- B. Un tipo di font
- C. Un programma di scrittura
- 231. Indicare un terminale self-service
- A. Mainframe
- B. Tastiera
- C. Bancomat

## 232. Indicare il termine discordante

- A. Windows XP
- B. Windows Vista
- C. Windows Reset

## 233. Indicare il termine discordante

- A. Tastiera
- B. Mouse
- C. Powerpoint

## 234. Scegliere la terna corretta

- A. BWord, Excel, Powerpoint
- B. Word, Excel, Powergraphic
- C. World, Executive, Powerpoint
- 235. Scegliere la terna corretta
- A. JPEG, GAFFE, TIF
- B. JPEG, GIF, TIF
- C. JPAG, GIF, TIF
- 236. Scegliere la terna corretta
- A. NB, TB, FB,
- B. FB, MB, GT,
- C. KB, TB, GB,
- 237. Scegliere la terna corretta
- A. Megabhite, Gigantobyte, Tetrabite
- B. Megabyte, Gigabyte, Terabyte
- C. Megabyte, Powerpoint, Perabyte
- 238. Scegliere la terna corretta
- A. THIEF, IBM, PYNG
- B. TIFF, BMP, PNG
- C. THIEF, BIM, PING
- 239. Scegliere la terna corretta
- A. Laptop, Notebook, Computer portatile
- B. Laptop, Topgear, Notebook
- C. Lapdance, Notebook, Portatile
- 240. Scegliere la terna corretta
- A. Tastiera, console, dito
- B. Mouse, gatto, game
- C. Monitor, schermo, video

## 241. La motherboard è detta anche

## A. Scheda madre

- B. Pagina iniziale
- C. Pennetta Usb
- 242. Cosa è l' "Arial black"
- A. Un sito internet di aquiloni
- B. Un tipo di font
- C. Un virus che azzera la memoria del computer
- 243. Il lettore cd-rom viene utilizzato per
- A. La scrittura di dati su pen drive
- B. La lettura di dati da dischi ottici
- C. La lettura di dati da floppy disk
- 244. Internet è
- A. Un modo per comunicare
- B. Una rete di calcolatori
- C. Un protocollo di rete
- 245. Che cosa è la firma digitale
- A. Una firma riprodotta attraverso uno specifico software di wordprocessing
- B. Un metodo di autenticazione personale di documenti elettronici
- C. La firma che garantisce l'autenticità di un software
- 246. Quale tra le seguenti affermazioni è falsa
- A. Il disco rigido può essere collegato direttamente alla scheda video
- B. La capacità di un di disco rigido è generalmente espressa in megabyte
- C. Il disco rigido permette la memorizzazione di dati
- 247. È possibile effettuare delle stampe dal proprio pc su una stampante collegata ad un altro pc
- A. Sì, è sufficiente che i due PC abbiano una connessione telefonica
- B. Sì, è sufficiente che i due PC facciano parte di una stessa rete
- C. Sì, ma i due PC devono far parte della stessa rete e la stampante deve essere condivisa

#### 248. Che cos'è l'html

- A. Il linguaggio che caratterizza le pagine web
- B. Un collegamento ipertestuale
- C. Il carattere che caratterizza le pagine web
- 249. L'informatica per definizione è una scienza che si occupa di
- A. Suddivisione delle informazioni
- B. Divulgazione delle informazioni
- C. Trattamento delle informazioni

#### 250. Un DVD è

- A. Un supporto ottico che può essere scritto e cancellato un numero illimitato di volte
- B. Un supporto magnetico che consente l'archiviazione dei dati in modo criptato
- C. Un supporto ottico in grado di contenere un numero più elevato di dati rispetto ad un CD-ROM.

## 251. Un modem è indispensabile per

- A. Collegarsi ad un Server
- B. Collegare due calcolatori mediante linea telefonica
- C. Mandare fax
- 252. La freccia che rappresenta il mouse sul monitor è chiamata
- A. Cursore
- B. Puntatore
- C. Laptop
- 253. La sigla "www" significa
- A. Word wind web
- B. World wide web
- C. Weird wide web
- 254. Quale tra i seguenti non è un software applicativo
- A. Windows
- B. Winword
- C. Excel
- 255. Cosa accade se viene formattato un disco contenente dei dati
- A. I dati non subiscono alcuna modifica
- B. I dati vengono perduti
- C. I dati vengono spostati
- 256. Come è possibile spostare un file contenuto in una cartella del disco fisso in un'altra cartella
- A. Non è possibile
- B. E' possibile solo se la cartella è condivisa
- C. Trascinando l'icona del file sull'icona della cartella di destinazione
- 257. Quale operazione indica l'espressione "drag and drop"
- A. Lo spostamento con trascinamento di file tra due cartelle
- B. La copia di cartelle e file
- C. L'eliminazione del contenuto delle celle di un foglio elettronico
- 258. Un file puo' essere definito come
- A. Un programma di elaborazione dei dati
- B. Una elementare unità di archiviazione di dati avente un nome
- C. La procedura di archiviazione dei dati
- 259. Che tipo di file ha come estensione ".exe"
- A. Un file eseguibile
- B. Un file di sistema
- C. Un file di registro
- 260. Uno "scanner" è
- A. Una periferica in grado di digitalizzare degli stampati
- B. Un programma per migliorare le immagini
- C. Un sistema operativo di nuova generazione
- 261. La più piccola unità di informazione viene chiamata:
- A. File
- B. Bit
- C. Byte

262. Nell'indirizzo di posta elettronica ["xxx@yyy.com"](mailto:XXX@YYY.COM) qual'è l'identificativo dell'utente e quale quello del dominio

A. La parte che precede il carattere at (chiocciola) è l'identificativo dell'utente, quella che la segue è l'identificativo del dominio

- B. La parte che precede il carattere at (chiocciola) identifica il dominio, quella che la segue indica l'utente
- C. Le affermazioni precedenti sono errate: l'indirizzo di posta va interpretato unitariamente
- 263. Il termine backup indica
- A. La procedura di autenticazione per leggere la posta elettronica
- B. Una procedura per salvare i propri file in un altro supporto di archiviazione
- C. Una periferica di acquisizione video
- 264. Quale tra le seguenti è l'estensione che contraddistingue un file di testo
- A. .exe
- B. .bat
- <mark>C. .txt</mark>

## 265. Cosa si intende con il termine login

- A. Caricamento
- B. Procedura di ingresso
- C. Salvataggio
- 266. Che cosa si intende quando si parla di ram
- A. Il supporto meccanico della memoria del computer

## B. Un componente di memoria

C. Una parte di ROM

#### 267. Il mouse è

- A. Una password del sistema
- B. Un'unità periferica di immissione ed emissione dei dati
- C. Un'unità periferica di immissione dei dati

#### 268. Il termine mp3 indica

- A. Un formato di compressione dei file audio
- B. Un sistema di multiprogrammazione di terzo livello
- C. La terza generazione dei processori che operano in multitasking

## 269. La cpu (central processing unit) è

- A. L'unità centrale di elaborazione di tutte le operazioni fatte dal computer
- B. Una scheda controller
- C. L'archivio delle informazioni salvate
- 270. Quali dei seguenti danni causati da crimini informatici è il più grave
- A. La decriptazione di una password personale
- B. L'acquisizione di dati personali da parte di terzi non autorizzati
- C. Il cattivo funzionamento del computer
- 271. Quale è il protocollo utilizzato nel www
- A. Http
- B. Html
- C. Smtp

## 272. Il software freeware

- A. E' rischioso
- B. Può essere utilizzato liberamente
- C. Non è sottoposto al diritto d'autore

## 273. Comprimere un file significa

- A. Aumentare la memoria del computer
- B. Ridurre il numero dei file
- C. Ridurre la dimensione del file
- 274. Un modem a 56k indica
- A. Un modem con 56 KB di memoria
- B. Un modem con uno specifico buffer di memoria
- C. Un modem con una specifica velocità di trasferimento dei dati
- 275. Il copyright sul software indica
- A. Che il software è freeware
- B. Una protezione legale della proprietà del software
- C. Che il software è protetto da possibili attacchi di virus
- 276. La licenza d'uso di un software indica
- A. La cessione della proprietà del software
- B. Un contratto legale tra l'autore del software e l'utente
- C. Il copyright
- 277. Quale tra le seguenti non è una tipologia di stampante
- A. Laser
- B. Inkjet
- C. Canon

278. Quali dei seguenti modi è meglio usare nel creare una password, per evitare che venga facilmente individuata da terzi non autorizzati

A. Scollegare il cavo di rete mentre si crea la password

- B. Usare numeri e lettere disposti in modo casuale
- C. Usare solo numeri

279. Quali tra le seguenti stringhe è la migliore da utilizzare come password, per evitare che venga facilmente individuata da terzi non autorizzati?

- A. Gianni1970
- B. djfnewopv
- C. 49vfd90g
- 280. La misura di base della velocità del processore è
- A. Hertz
- B. Giga
- C. Bit
- 281. Una stampante laser ha tra le sue componenti
- A. Ugelli
- B. Nastro inchiostrato
- C. Tamburo fotosensibile
- 282. Quale tra le seguenti tipologie di stampante è preferibile per avere velocità e qualità di stampa
- A. Stampante a getto di inchiostro
- **B.** Stampante laser
- C. Stampante ad aghi
- 283. Che tipo di computer è il notebook
- A. Generico
- B. Portatile
- C. Da tavolo
- 284. Quale tra le seguenti caratteristiche dovrebbe avere una password per essere sicura
- A. Riportare il nome e cognome dell'utente
- B. Lunga e composta da lettere numeri e caratteri speciali
- C. Essere facilmente intuibile da parte di chi ci conosce
- 285. Cosa significa la parola "bit"
- A. E' l'abbreviazione di byte
- B. Builded Unit
- C. Ha due significati diversi a seconda del contesto in cui la si usa: binary digit, binary unit
- 286. Il linguaggio html è
- A. Usato per descrivere i documenti ipertestuali disponibili nel Web
- B. Usato per programmare
- C. Utile per collegarsi ad Internet
- 287. Il rallentamento di un collegamento ad Internet tramite linea analogica può essere dovuto a
- A. L'interruzione della connessione
- B. L'affollamento della rete e il sovraccarico delle linee
- C. Il sovraccarico dell'hard disk
- 288. Il "plug-in" è
- A. Un file utile per correggere errori di programmazione
- B. Un programma che amplia funzioni di un altro programma
- C. Un dispositivo USB
- 289. Cosa si può intendere con il termine "plug-in"
- A. Un dispositivo che si può connettere in una porta USB del computer
- B. Un programma di videoscrittura
- C. Un componente software del browser necessario per visualizzare alcune tipologie di documenti
- 290. Cosa è un "internet-browser"
- A. Un programma Server per navigare in Internet
- B. Un programma Client per navigare in Internet
- C. E' una parola priva di significato
- 291. A che scopo sono state introdotte le memorie cache nei processori
- A. Per ridurre al minimo il tempo che il processore impiega per recuperare i dati usati di recente
- B. Per rendere più veloce il caricamento di immagini in altissima risoluzione
- C. Per rendere più efficace il controllo dei dati in entrata
- 292. Cosa e' lo "spam"
- A. Un software per cancellare la posta elettronica
- B. Un messaggio non richiesto

## C. Un gestore di posta elettronica

- 293. Cosa e' un "link"
- A. Una rete di calcolatori
- B. Un collegamento ipertestuale
- C. Un modo per comunicare più velocemente

## 294. Cosa è l' "E-mail"

- A. Un servizio internet grazie al quale è possibile inviare o ricevere messaggi
- B. E' l'abbreviazione di "electric-mail"
- C. E' un dispositivo hardware
- 295. E' possibile copiare i file contenuti in una pen drive su un cd-rom
- A. Sì, sempre
- B. Sì, se il computer è provvisto di masterizzatore
- C. Sì, se il computer è un pentium III
- 296. E' possibile copiare i file contenuti in un cd-rom su un hard disk

#### A. Sì, sempre

- B. Sì, dipende dal tipo di cd-rom
- C. Sì, dipende dal tipo di hard disk
- 297. Quali tra le seguenti liste contiene solo componenti hardware
- A. Windows, linux, ms-dos
- B. Cpu, mouse, scheda madre
- C. Monitor, windows, scheda video
- 298. Per collegare il computer in rete locale, di quale supporto hardware si habisogno
- A. Cd-rom
- B. Masterizzatore
- C. Scheda di rete
- 299. Cosa sono le "FAQ"
- A. Final Asked Questions
- B. Sono raccolte di risposte a domande che vengono poste spesso affrontando un argomento
- C. Sono raccolte di domande che vengono poste spesso affrontando un argomento
- 300. L'insieme delle regole che permette ai computer di scambiarsi informazioni si chiama
- A. Lan
- B. Protocollo

C. Brower

#### 301. Il modem

- A. E' una periferica di servizi Internet
- B. E' una periferica che trasforma le frequenze radio in impulsi telefonici
- C. Permette la modulazione e la demodulazione di segnali contenenti informazioni

## 302. Quali delle seguenti operazioni non possono essere effettuate con le pagineweb

## A. Spostare una pagina web

- B. Stampare una pagina web
- C. Salvare una pagina web
- 303. Il tasto " INS"
- A. Attiva la tastiera numerica
- B. Cancella il carattere a sinistra del cursore
- C. Attiva la sovrascrittura del testo

#### 304. Un modem esterno

- A. Si collega generalmente ad una porta seriale del computer
- B. Si collega generalmente ad uno degli slot di espansione disponibili
- C. E' generalmente più veloce del modem interno

#### 305. Un modem interno

- A. Si collega generalmente ad una porta seriale del computer
- B. Si collega generalmente ad uno degli slot di espansione disponibili
- C. E' generalmente più veloce del modem esterno
- 306. La presenza di un virus nel computer non influenza

#### A. I cavi di alimentazione

- B. Le applicazioni installate sull'hard disk
- C. I file di sistema

#### 307. In cosa differisce un DVD da un CD

#### A. La capacità

- B. La velocità
- C. Non ci sono differenze

## 308. Cosa si intende per operazione di Output

- A. Immissione dati
- B. Emissione dati

#### C. Elaborazione dati

309. In Excel dove si devono inserire i dati

- A. Nella prima cella in alto a sinistra
- B. Nella cella dove voglio che compaiano
- C. Nella seconda riga
- 310. Indicare quale delle seguenti affermazioni è vera
- A. Power Point è un programma utilizzato per grafici e tabelle
- B. Power Point è un programma che fa parte del pacchetto office
- C. Power Point è un programma che serve solo a creare PDF

311.Se non si configura un account di posta elettronica

- A. Non è possibile inviare o ricevere messaggi
- B. Non è possibile inserire appuntamenti
- C. Non è possibile inserire allegati
- 312. In Outlook per rinominare una cartella
- A. Fare clic con il pulsante destro del mouse prima sulla cartella stessa e poi su rinomina
- B. Cancellare la cartella e ricrearla con un nome diverso
- C. Evidenziare tutti i messaggi e spostarli in una nuova cartella con un nome diverso
- 313. In Outlook per eliminare tutti i messaggi in una cartella
- A. Fare clic con il pulsante destro del mouse prima sulla cartella stessa e poi su Rinomina
- B. Fare clic con il pulsante destro del mouse sulla cartella stessa e seleziona svuota cartella, quindi vuota
- C. Fare clic con il pulsante destro del mouse sulla cartella, quindi scegli Elimina

314.In Windows le cartelle possono inoltre includere altre cartelle

#### A. Si

- B. E' possibile solo se si è collegati ad una rete aziendale
- C. E' possibile solo se si è collegati ad Internet

#### 315. In Explorer la Cronologia indica

- A. L'archivio di tutti i siti internet visitati, organizzati e raggruppati cronologicamente il tempo trascorso in Internet
- B. Il costo della connessione Internet
- C. Il tempo di visualizzazione delle pagine Internet visitate
- 316. Per vedere le caratteristiche del disco fisso
- A. Apro il case
- B. Clicco con il tasto destro l'icona che lo rappresenta e clicco sulla voce proprietà
- C. Faccio doppio clic sull'icona che lo rappresenta
- 317. La combinazione dei tasti Ctrl+v consente di
- A. Copiare
- **B.** Incollare
- C. Uscire da programma
- 318. Quale delle seguenti unità non è mai alloggiata nel case
- A. Motherboard
- B. Tastiera
- C. RAM
- 319. Cosa si intende per Internet Point
- A. Il server che smista tutti gli accessi Internet
- B. Il portale che riunisce tutti i siti in un unico archivi
- C. Locale pubblico attrezzato con computer da cui è possibile accedere a internet
- 320. In Excel quando si digita una formula dove compare
- A. Compare solo dopo che ho premuto il tasto INVIO
- B. Sia nella cella che nella barra della formula
- C. Solo nella Barra della Formula
- 321. Cos'è la WEBMAIL
- A. E' il sistema di gestione della Posta Elettonica Certificata (PEC)
- B. E' un dispositivo che consente di inviare messaggi video
- C. La posta elettronica gestita direttamente su un sito internet
- 322. Il Computer palmare è
- A. E' un masterizzatore
- B. E' uno scanner
- C. Un computer portatile
- 323. Cosa è Book Antiqua
- A. Un testo sacro
- B. Un tipo di font
- C. Un tipo particolare di E-book
- 324. In Word è possibile trasformare le tabelle in testo

## A. Si

B. Si, ma solo dopo aver inserito le tabulazioni

- C. No
- 325. Cosa è il CASE
- A. E' l'insieme dei cavi che collegano il computer alla rete
- B. Un virus
- C. L'involucro che contiene i componenti di un computer
- 326. Qual è la funzione della BARRA SPAZIATRICE
- A. Premere barra spaziatrice per spostare il cursore all'inizio della riga successiva
- B. Premere barra spaziatrice per passare alla casella di testo successiva in un modulo
- C. Premere barra spaziatrice per spostare il cursore in avanti di uno spazio
- 327. In Windows dove si trova la Barra delle applicazioni
- A. Nella parte superiore dello schermo
- B. Per visualizzarla bisogna cliccare sullo sfondo dello schermo con la parte destra del mouse due volte
- C. Nella parte inferiore dello schermo
- 328. La Barra delle applicazioni può essere personalizzata
- A. Si, solo se si scaricano da Internet dei codex
- B. Si, può essere personalizzata in più modi secondo le preferenze
- C. No, nel modo più assoluto

#### 329. Quale tra i seguenti domini non è corretto

- A. .com
- B. .biz
- C. .ei

#### 330. A cosa serve il programma Excel

## A. Eseguire calcoli e creare grafici

- B. Elaborare testi
- C. Creare presentazioni
- 331. Un indirizzo di posta elettronica è composto da
- A. Nome utente, il carattere @, nome di dominio
- B. Login, password
- C. Nome di dominio@nome utente
- 332. Per "operazione di Input" cosa si intende
- A. Emissione dati
- B. Elaborazione dati

## C. Immissione dati

333. In word, da quale menù si impostano i margini di un foglio

- A. File
- B. Inserisci
- C. Layout di pagina
- 334. Quale tra questi programmi elabora testi
- A. Paint
- B. Power Point
- C. Wordpad
- 335. Come viene eliminato un file
- A. Cliccare con il tasto destro del mouse sul file e cliccare elimina
- B. I File non si possono eliminare
- C. Selezionare il File e cliccare su Taglia
- 336. Per creare una cartella
- A. Clicco con il tasto destro sull'icona dei Documenti e scelgo Nuova Cartella
- B. Clicco con il tasto destro su un punto vuoto e scelgo nuova cartella
- C. Clicco su Start e scelgo Nuova Cartella
- 337. Da cosa è rappresentato un collegamento sul Desktop
- A. La C minuscola
- B. La freccetta ricurva
- C. Un cerchietto
- 338. Prima di copiare un testo, quale operazione devo eseguire
- A. Evidenziare il testo
- B. Colorare il testo
- C. Selezionare il testo
- 339. Se devo spostare parte di un testo, devo prima selezionarlo
- A. Si, se il testo è composto da più di una parola
- B. E' facolativo
- C. Si, sempre
- 340. Con quale oggetto viene selezionato il testo
- A. Solo Tastiera
- B. Mouse o tastiera

#### C. Toccando il monitor

- 341. In Excel, le parentesi in una formula a cosa servono
- A. Indicano dati che possono essere modificati
- B. Non si utilizzano
- C. A stabilire la priorità, tra le operazioni

## 342. Con 1 click sinistro del mouse

- A. Seleziono il file
- B. Rinomino il file
- C. Elimino il file
- 343. Un modem è indispensabile per
- A. Mandare un fax
- B. Stampare un file
- C. Collegarsi ad internet
- 344. Che cosa è Opera
- A. Un programma di videoscrittura
- B. Un videogioco musicale
- C. Un browser

#### 345. Quali delle seguenti affermazioni è falsa

- A. Il computer funziona anche senza il sistema operativo
- B. La RAM è una memoria volatile
- C. Il PC si compone di software e hardware

#### 346. Cosa si intende per "formattazione"

A. Procedura gestita da un software per rendere un supporto di memoria (disco, nastro magnetico o altro) adatto a ospitare i dati elaborati da un determinato sistema

- B. Procedura con la quale è effettuato il backup dei dati
- C. Procedura con la quale viene configurata una rete aziendale

#### 347. Quale tra i seguenti domini è corretto

- A. .ten
- B. .mac
- C. .com
- 348. Quale fra i seguenti è un filename valido
- A. mbd.manuale

#### B. Lavori e documenti.dof

C. Lettera.txt

## 349. Quale fra i seguenti è un filename valido

- A. Dati.zip
- B. Lavori.ppts
- C. doc.manuale
- 350. Un masterizzatore DVD serve a:
- A. Organizzare file in ordine decrescente su un DVD
- B. Cancellare dati da un DVD
- C. Memorizzare e leggere dati da un DVD
- 351. Un programma consiste di
- A. Una sequenza di istruzioni
- B. Un insieme di icone
- C. Una raccolta di dati

#### 352. Il tasto Escape (o Esc)

- A. Serve ad annullare l'operazione in corso
- B. Serve a chiudere la connessione ad Internet
- C. Serve a spegnere il PC
- 353. Le interfacce grafiche (es. Windows) sono caratterizzate dall'uso del mouse su 3 principali elementi grafici interattivi
- A. Icone, finestre e menu
- B. Hardware, Software e dispositivi di memoria esterni
- C. Documenti, applicazioni e dispositivi
- 354. In uno schermo i pixel misurano
- A. La gamma dei colori
- B. La luminosità
- C. La risoluzione
- 355. È possibile creare file direttamente sul desktop
- A. Solo quelli collegati ad un programma Microsoft Office
- B. No
- C. Si
- 356. Quale formato useresti per inviare una foto
- A. Gift
- C. Bmp
- 357. Per quale motivo il backup dei dati va fatto su supporti rimovibili
- A. Per poter collocare i dati salvati, in un locale distante rispetto a quello dove è situato il computer
- B. Per poter effettuare più velocemente l' operazione di salvataggio
- C. Per garantire la riservatezza dei dati salvati

358. La Web mail è in genere a pagamento

- A. Si
- B. No
- C. Solo se non si dispone di un account

359. Cosa di intende per libro elettronico

- A. Un libro registrato su un CD
- B. Un libro registrato su un DVD
- C. Un libro su un qualsiasi supporto digitale

360. Il segno & (e commerciale) è un operatore di

- A. Di concatenazione testo
- B. Confronto
- C. Calcolo

361. Cos'è la Posta Elettonica Certificata (PEC)

- A. E' un account con cui si può dialogare solo con la Pubblica Amministrazione
- B. E' un messaggio di posta elettronica protetto da password

C. E' uno strumento che permette di dare ad un messaggio di posta elettronica lo stesso valore legale di una raccomandata con avviso di ricevimento tradizionale

362. Cosa è un Pop-up

- A. E' il protocollo per l'invio della posta elettronica
- B. E' il protocollo pre la ricezione della posta elettronica

C. Sono delle finestre che normalmente si aprono sul video quando l'operatore da un comando che richiede ulteriori scelte

363. Qual è il tasto di scelta rapida utilizzato per Modificare le dimensioni delle icone sul desktop

- A. MAIUSC+TAB
- B. CTRL+rotellina di scorrimento del mouse
- C. CTRL+MAIUSC+TAB

365. In Windows dove si trova l'Area di notifica

- A. In alto a sinistra dello schermo
- B. All'estremità destra della barra delle applicazioni
- C. In alto a destra dello schermo

366. Dopo l'installazione di nuovo hardware, dove viene visualizzato il messaggio di completamento della operazione

- A. Nella barra di stato
- B. Non compare nessun messaggio
- C. Nell'area di notifica
- 367. Cos'è un byte
- A. Un gruppo di 8 bit
- B. Un gruppo di 4 bit
- C. Un carattere che può assumere solo i valori 0 e 1

#### 368. Premendo il tasto CANC

- A. Cancello solo gli spazi vuoti
- B. Cancello il carattere che si trova a destra del cursore
- C. Cancello l'intera riga

#### 369. Se applico l'elenco puntato, cosa succede

- A. Viene inserita una tabella con punti e simboli
- B. All'inizio di ogni riga, viene inserito un punto o un simbolo
- C. All'inizio di ogni paragrafo viene inserito un punto o un simbolo
- 370. A cosa serve un Webinar
- A. Permette ad un computer di avviare un sistema operativo o un programma di utilità.
- B. Consente di convertire un prodotto cartaceo (quotidiano, libro, opuscolo) in un prodotto digitale.
- C. È usato per condurre dei meeting o corsi di formazione, nei quali ciascun partecipante accede da un proprio PC ed

è connesso con gli altri partecipanti tramite internet.

- 371. Bluetooth è una tecnologia standard che permette di:
- A. Connettere dispositivi dotati di luce infrarossa e sistemi laser
- B. Connettere, in modo rapido e senza fili, dispositivi elettronici compatibili presenti a una distanza limitata
- C. Connettere qualsiasi dispositivo presente in un raggio d'azione molto ampio
- 372. Nell'indirizzo di posta elettronica [informazioni@casadelpane.it](mailto:informazioni@casadelpane.it) la stringa "casadelpane" indica:
- A. Il computer su cui è installato il programma di posta elettronica che ospita l'indirizzo email
- B. La nazionalità titolare dell'indirizzo email
- C. Il server su cui è ospitato l'indirizzo email

373. Nei sistemi operativi Windows è possibile recuperare un file che si trova nel Cestino?

A. Si, attraverso il comando "Ripristina" il file viene spostato nella posizione che occupava prima di esser spostato nel

## **Cestino**

B. Si, attraverso il comando "Ripristina" il file viene spostato sul desktop

C. Si, attraverso il comando "Recupera" il file viene spostato in un'apposita cartella denominata "File e cartelle recuperate"

374. Nei sistemi operativi Windows, selezionando un file che si trova in un disco di rete o esterno (es. chiavetta USB) e premendo il tasto CANC sulla tastiera:

- A. Il file viene spostato nel cestino
- B. Il file viene eliminato definitivamente

C. Il sistema operativo chiede conferma della richiesta di eliminazione definitiva del file

- 375. Quale delle seguenti estensioni non è disponibile in Microsoft Word per il salvataggio di un documento di testo?
- A. .pdf
- B. .docx
- C. . . mdb
- 376. Cos'è un "Hashtag"
- A. Un programma Windows
- B. Una parola o una frase priva di spazi preceduta dal simbolo cancelletto (#)
- C. Un particolare tipo di posta elettronica
- 377. Cos'è un floppy disk
- A. Un programma di videoscrittura
- B. Un componente software
- C. Un supporto magnetico

## 378. Cosa è un "ROUTER"

## A. Un dispositivo di rete

- B. Un programma all'interno di un modem
- C. Un provider

## 379. Quali tra questi hard disk è il più capiente

## A. 2 TB

- B. 500 GB
- C. 1000 MB
- 380. Quale tra questi non è un sistema operativo
- A. Linux
- B. Google
- C. Android
- 381. Prima di installare un nuovo software è prudente
- A. Formattare prima tutto il computer
- B. Verificare la compatibilità hardware e software
- C. Sospendere momentaneamente l'esecuzione dell'antivirus
- 382. Cosa E' "lavoro@dominio.it"
- A. Un indirizzo di posta elettronica
- B. Un URL ad un sito web
- C. Un indirizzo IP
- 383. Cosa si intende per software libero
- A. Un software privo di virus
- B. Un software con una licenza aperta a chiunque
- C. Un software a pagamento con offerta libera
- 384. Un foglio elettronico è
- A. Una qualsiasi pagina di internet
- B. Un nuovo modello di e-book
- C. Un programma di produttività personale
- 385. Cos'e il "Verdana"

A. Un tipo di font

- B. Un gruppo che suona musica elettronica
- C. Un colore
- 386. In informatica un "flag" è
- A. La bandiera, cioè l'origine geografica di un software o hardware
- B. Una variabile che può assumere solo due stati
- C. Una variabile che può assumere molti stati
- 387. Quale tra questi non è un social network
- A. Instagram
- B. Twitter
- C. Bing

#### 388. Una tabella in word

- A. Non esiste
- B. Modifica allineamenti, bordi, paragrafi e stili
- C. Permette di formattare colori, bordi e sfondo
- 389. Quale tra i seguenti non è un software per la scrittura
- A. World
- B. Powerpoint
- C. Text Edit
- 390. Quale tra i seguenti tipi di grafico non è realizzabile con Excel
- A. Grafico a torta
- B. Grafico a bolle
- C. Grafico a retini
- 391. Un computer non può sostituire l'uomo
- A. Nella diagnosi di malattie incurabili
- B. Nella supervisione del funzionamento dei macchinari di un laboratorio
- C. Nella raccolta di dati relativi al clima in un paese
- 392. La "copia di backup" può essere considerata una sorta di
- A. Vanto
- B. Assicurazione
- C. Arma di ricatto

393. La funzione "trova" permette di

A. Cercare file con particolari caratteristiche, quando se ne dimentica il nome o la posizione

- B. Cercare file quando sono stati cancellati dal cestino
- C. Trovare file archiviati in computer rotti

#### 394. Indicare quali delle seguenti affermazioni è vera

- A. Usando il pulsante destro del mouse si apre un menu a comparsa
- B. Usando il pulsante destro del mouse si riavvia il computer
- C. Usando il pulsante destro del mouse si spegne il computer
- 395. Indicare quale delle seguenti affermazioni è falsa
- A. Microsoft Word è parte della suite di software Microsoft Office
- B. Microsoft Excel è parte della suite di software Microsoft Office

#### C. Microsoft Word è parte della suite di software Multimedia Word

- 396. Su quale tasto, della tastiera, troviamo il simbolo della percentuale %
- A. Tasto della U accentata (ù)
- B. Tasto del numero 5
- C. Tasto del numero 3
- 397. Indicare quale delle seguenti affermazioni è falsa
- A. Se si spostano dei file nel cestino, certamente non potranno essere recuperati
- B. Se si trovano nel cestino i file sono interamente recuperabili dall'utente
- C. Per rimuovere dei file, l'utente trascina la relativa icona sul cestino
- 398. Indicare quale delle seguenti affermazioni è falsa
- A. Le cartelle sono contenitori in cui riporre i documenti
- B. Le cartelle devono essere cancellate dal computer periodicamente per evitare la diffusione di dati nel web
- C. Le cartelle si possono creare sul desktop
- 399. Cos'è il "Lucida Bright"

#### A. Un tipo di font

- B. Un programma di disegno
- C. Un antivirus
- 400. Indicare quali delle seguenti affermazioni sulla "pagina web" è falsa
- A. Esistono due tipologie di pagine web: la pagina web statica e la pagina web dinamica
- B. Le pagine web possono contenere elementi grafici o multimediali
- C. Le pagine web non possono mai contenere collegamenti ad altre pagine web
- 401. La "home page" è chiamata anche
- A. Pagina della casa
- B. Pagina iniziale
- C. Prima pagina di navigazione
- 402. Un "sito web" è chiamato anche
- A. Sito internet
- B. Paginetta di internet
- C. Punto informatico
- 403. L'economia caratterizzata dall'uso di internet è comunemente detta
- A. Site Economy

## B. Fashion Economy

C. New Economy

## 404. Il termine wi-fi indica

- A. Reti locali senza fili
- B. Una procedura di certificazione
- C. Windless Fidelity

#### 406. Quanti sistemi operativi si installano sul pc

- A. Non più di due
- B. Tutti quelli che si desidera
- C. Uno
- 407. Quale tra i seguenti indirizzi, di posta elettronica, è errato

## A. [maria;bianco@mail.it](mailto:maria%3Bbianco@mail.it)

- B. [maria.bianco@mail.it](mailto:maria.bianco@mail.it)
- C. [maria19@mail.it](mailto:maria19@mail.it)
- 408. Per cosa si utilizza il tasto STAMP sulla tastiera
- A. Stampare un documento
- B. Catturare ciò che si visualizza sullo schermo
- C. Eliminare un documento
- 409. Se, in una cartella, si salva un file con il nome di un file già esistente
- A. Il file verrà salvato e quindi ci saranno 2 file con lo stesso nome
- B. Il sistema chiederà una conferma prima di effettuare la sovrascrittura
- C. Il file già esistente verrà rinominato
- 410. In Outlook esiste una caratteristica che consente di condividere il calendario con amicie colleghi
- A. No
- B. Solo colleghi
- C. Si
- 411. In Windows gli account utente
- A. Consentono di utilizzare più programmi contemporaneamente
- B. Consentono di inviare messaggi di posta elettronica anonimi
- C. Consentono a più persone di condividere un unico computer
- 412. Un database è costituito da
- A. Un insieme di tabelle correlate
- B. Una serie di fogli di lavoro
- C. Un archivio di file e tabelle
- 413. Che cosa succede quando si apre un report creato da una tabella in cui sono stati aggiunti nuovi dati
- A. Il record si apre ma senza visualizzare i nuovi dati
- B. I dati modificati sono evidenziati in rosso
- C. **Il report viene aggiornato automaticamente**
- 414. In Internet i motori di ricerca in linguaggio naturale
- A. Accettano la formulazione di domande secondo le regole della lingua naturale
- B. Accettano la formulazione di domande secondo le regole della grammatica inglese
- C. Accettano la formulazione di domande solo in lingua inglese
- 415. La combinazione dei tasti Alt + F4 consente di
- A. Inserire il simbolo parentesi quadra
- B. Aprire l'Help on Line
- C. Uscire da un programma
- 416. Le prime macchine per il calcolo automatico sono comparse negli anni:
- A. 80
- B. 90
- C. 40
- 417. Quali delle seguenti frasi è l'ultima nel ciclo di sviluppo di un software
- A. Analisi
- B. Programmazione
- C. Test
- 418. E' possibile inviare un Fax tramite computer
- A. Solo con l'ausilio di un particolare tipo di Browser
- B. Si
- C. Solo se si dispone di un sistema di posta elettronica evoluto
- 419. Cosa indica il termine Bug
- A. E' utilizzato per misurare la capacità di memoria dei calcolatori
- B. Un virus
- C. Indica un errore non ancora scoperto
- 420. Cosa si intende per Mirror
- A. Un sito web che mantiene costantemente aggiornata una copia di un altro sito
- B. Un sito fantasma utilizzato dai pirati informatici
- C. Un falso indirizzo di posta elettronica utilizzato per carpire i dati degli utenti
- 421. L'icona risorse di rete sotto il sistema operativo Windows
- A. Permette l'accesso a tutte le connessioni della scheda madre
- B. Permette l'accesso a computer, unità di disco e cartelle remoti
- C. Permette l'accesso a tutte le connessioni della rete Ethernet
- 422. Quale tra i seguenti domini non è corretto
- A. .com
- B. .biz
- C. .ff
- 423. Che cosa è la Telematica
- A. trasmissione di dati via cavo, via etere o via satellite
- B. la scienza che studia la televisione
- C. procedure di calcolo statistiche computerizzate
- 424. Windows è
- A. Un browser
- B. Un linguaggio di programmazione
- C. Un sistema operativo
- 425. Da dove deriva il termine "Wiki"
- A. Dalla lingua hawaiiana, dove significa "rapido"
- B. Dal nome del fondatore di Wikipedia
- C. Da un famoso dizionario stampato in lingua inglese

#### 426. Rispetto ad un Hard disk, una unità SSD

A. è una memoria volatile

- B. è un supporto magnetico
- C. ha capacità di memoria maggiore
- 427. Quale dei seguenti problemi piò essere causato dal fenomeno della frammentazione dei file
- A. Un guasto hardware al computer

## B. La comparsa di un virus nel computer

- C. Un decadimento delle prestazioni del computer
- 428. Un file con estensione MP3 contiene

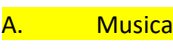

- B. Filmati
- C. Immagini
- 429. Cosa è Telegram
- A. Un servizio di messaggistica istantanea
- B. Un Browser
- C. Un Hardware
- 430. Quale delle seguenti estensioni non è disponibile in Microsoft Word per il salvataggio di un documento di testo
- A. .docx
- B. .doc
- C. . .mdb
- 431. Quale delle seguenti opzioni consente di controllare l'aspetto generale di un documento prima di procedere con la

stampa

- A. Visualizza struttura documento
- B. Anteprima di stampa
- C. Revisione impaginazione

432. Quando in Excel si digita una formula o una funzione in una cella è importante prestare attenzione al carattere maiuscolo/minuscolo

- A. Si
- B. No
- C. Solo nelle formule o funzioni che contengono operatori logici

433. In Excel, per rendere un riferimento di una cella assoluto o misto, quale simbolo deve essere utilizzato davanti ai riferimenti di riga e/o di colonna

- A. !
- B. ?
- $c.$  \$

434. Cosa è una "smart card"

- A. Una tessera magnetica che può essere usata solo all'interno dell'Unione Europea
- B. Una carta con un chip integrato sul quale sono registrati dati fruibili tramite apposito lettore
- C. Nessuna delle altre risposte è corretta
- 435. È sempre possibile stampare una pagina web
- A. Dipende dal tipo di pagina
- B. Se è troppo pesante non può essere stampata
- C. Si, usando i comandi presenti nei menu del browser o i tasti di scelta rapida
- 436. Che cosa si intende per streaming
- A. Un sito che permette di vedere solo e soltanto video
- B. Un tipo di trasferimento di dati continuo e ininterrotto, che si attua mediante la suddivisione del file in pacchetti

che vengono caricati uno alla volta dal destinatario

- C. Un social network statunitense
- 437. Che cosa significa inoltrare un messaggio
- A. Inviare a un altro destinatario un messaggio già ricevuto o inviato in precedenza
- B. Rispondere ad una email
- C. Spedire la risposta ad un email ricevuta
- 438. Quale comando consente di inviare un messaggio di risposta a tutti i destinatari di un'email ricevuta
- A. Rispondi
- B. Inoltra a tutti
- C. Rispondi a tutti
- 439. Quale comando consente di inviare un messaggio di risposta al mittente di un'email ricevuta

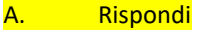

- B. Inoltra a tutti
- C. Elimina

## 440. Quali tra questi è un mote di ricerca

- A. Office
- B. Microsoft
- C. Yahoo
- 441. Qual è la differenza fra webcam e webinar
- A. Il webcast è un termine inglese, il webinar è un termine tedesco

## B. Il webcast è analalogico, il webinar digitale

## C. In webinar è interattivo

442. Ho la necessità di reperire un software gratuito per eseguire una mia attività. Quali di queste tipologie mi offre maggiori garanzie

- A. Software light
- B. Software freeware
- C. Software open source
- 443. Ho installato un software sul mio PC. Posso creare un suo collegamento sul desktop

#### A. Si

- B. No, lo può eseguire solo il programma in fase di installazione
- C. Si, ma è una funzione disponibile solo in Windows 10
- 444. Un'operazione che permette di creare una copia di sicurezza di un file prende il nome di
- A. Banner
- B. Backup
- C. Bus
- 445. Cosa è Instagram

#### A. Un Social Network

- B. Un Browser
- C. Un Hardware
- 446. Devo eliminare un programma dal mio PC: cosa devo fare
- A. Individuare e cancellare la cartella che lo contiene nella directory : "C:\Program...."
- B. Utilizzare la propria (del programma) procedura di rimozione o attraverso la funzione da Pannello di controllo
- C. Eliminare l'icona che lo rappresenta, al successivo riavvio del PC il programma sarà stato completamente rimosso
- 447. Cosa è un rientro
- A. La distanza tra le frasi
- B. La distanza tra i margini della pagina e il testo
- C. La distanza tra il bordo del testo e quello del primo o dell'ultimo carattere della riga
- 448. Se in una cella Microsoft Office Excel digito: =5+3\*2 il risultato sarà
- A. 11
- B. 16
- C. #ERROR
- 449. Perché usare una Power View:
- A. Consente di preparare velocemente slide/diapositive di dati
- B. Prepara un comodo strumento di compilazione e filtro tabelle dati
- C. Generare un report strutturato ad oggetti di parecchi dati
- 450. In MS-Excel la Tabella Pivot:
- A. Serve per generare una tabella dati con estrema rapidità e con uno stile accattivante
- B. Serve per mettere in relazione due o più tabelle
- C. Serve per riepilogare i dati provenienti da elenchi o database esistenti
- 451. Quale tra questi è un sito della Spagna

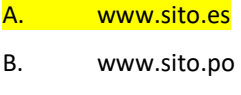

C. www.sito.por

#### 452. Cosa è Zoom

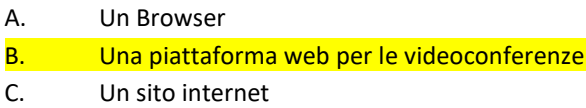

- 453. Su quale tasto, della tastiera, troviamo il simbolo dell'uguale =
- A. Tasto della U accentata (ù)

#### B. Tasto del numero 0

- C. Tasto del numero 3
- 454. Se in una cella Microsoft Office Excel digito: =16+2\*2 il risultato sarà
- A. 20
- B. 16
- C. #ERROR
- 455. Quale tra i seguenti è un sistema operativo per Smartphone

## A. Android

- B. Java
- C. HTML

## 456. Il servizio SPID

A. Permette ai cittadini e alle imprese di accedere con un'unica identità digitale a tutti i servizi online di pubbliche amministrazioni e imprese aderenti

- B. È un servizio di vendita online
- C. È riservato alle sole imprese per accedere a tutti i servizi online delle pubbliche amministrazioni
- 457. Quale indirizzo e-mail è errato
- A. francesca\_rossi@gmail.com
- B. francesca-rossi@gmail.com
- C. francesca;rossi@gmail.com
- 458. Cosa si intende per "ʌ" in una formula di Excel
- A. Somma
- B. Divisione
- C. **Elevamento a potenza**
- 459. Cosa occorre per ascoltare musica da un computer
- A. Modem
- B. Porta USB
- C. Scheda Audio
- 460. E' possibile inserire tabelle nei documenti Word
- A. No, non è possibile
- B. Sì, tramite il comando "inserisci tabella"
- C. Sì, ma solo come immagine
- 461. Il GPS permette di rilevare l'altitudine e la posizione
- A. Si, è vero
- B. No, è falso
- C. Si, è vero, ma dipende dalla longitudine
- 462. E' possibile utilizzare un cellulare per poter connettere il PC portatile ad internet
- A. <mark>Si</mark>
- B. No
- C. E' necessario un cavo specifico
- 463. E' possibile cambiare l'orientamento dell'immagine sul monitor da orizzontale a verticale
- A. No
- B. <mark>Si</mark>
- C. Si rischia la rottura dello schermo
- 464. Il comando BLOC MAIUSC
- A. Permette di digitare tutte le lettere in maiuscolo
- B. Permette di spostare il cursore all'inizio della riga successiva
- C. Permette di spostare il cursore in avanti di uno spazio

## 465. Il comando TAB

Permette di spostare il cursore in avanti di alcuni spazi o passare alla casella di testo successiva in un modulo Permetti di eliminare il carattere che precede il cursore oppure il testo selezionato

Permette di spostare il cursore in avanti di uno spazio

- 466. Per spostare il cursore all'inizio della riga successiva devo utilizzare il tasto
- A. Barra Spaziatrice
- B. Backspace
- C. **Invio**
- 467. Per spostare il cursore in avanti di uno spazio devo utilizzare il tasto
- A. Bloc Maiusc

## **B.** Barra Spaziatrice

- C. Caps Lock
- 468. Nel caso di un guasto alla ventola del PC cosa bisogna fare
- A. Continuare a lavorare
- B. Spegnere il PC
- C. Mettere un ventilatore all'esterno
- 469. Il profilo di un utente che corrisponde ad una casella di posta prende il nome di
- A. Freeware
- B. Attachment
- C. Account
- 470. Lo spazio pubblicitario che compare in siti Web di terzi prende il nome di
- A. Banner
- B. Backup
- C. Bus
- 471. La tecnica di trasmissione e ricezione a corto raggio basata su radiofrequenza viene definita
- A. Browser
- B. **Bluetooth**
- C. Bus
- 472. Un errore in una procedura informatica prende il nome di
- A. <mark>Bug</mark>
- B. Bus
- C. Banner
- 473. La combinazione rapida da tastiera per i comandi "copia"
- A. CTRL+A
- B. CTRL+B
- C. CTRL+C
- 474. Quale di questi non è un sistema operativo per Smartphone
- A. Android
- B. iOS
- C. Google
- 475. É un servizio on line che consente il trasferimento di file di grandi dimensioni
- A. Google Chrome
- B. WeTransfer
- C. Javascript
- 476. Una Newsletter è
- A. Una lista nera di siti poco affidabili che è bene non visitare
- B. Un portale on line dove trovare informazioni di vario genere in base all'argomento cui si è interessati
- C. Un comunicato contenente informazioni di vario genere diffuso via posta elettronica
- 477. In informatica cosa di intende per hardware
- A. L'insieme delle componenti meccaniche/elettroniche che costituiscono un computer
- B. L'insieme dei programmi utilizzati da un computer
- C. É l'unità di misura delle informazioni rappresentabili in un computer

478. Quale tra i seguenti tipi di memoria è più capiente in termini di quantità di informazioni memorizzate

#### A. Hard Disk

- B. Chiavetta Usb
- C. Floppy disk
- 479. Steve Jobs è noto per essere il fondatore di quale società informatica
- A. Olivetti
- B. Microsoft
- C. Apple
- 480. Cosa è il "Macintosh"
- A. Il personal computer della Apple
- B. Uno smartphone con tecnologia Android
- C. Il personal computer della Windows
- 481. Quale tra i seguenti dispositivi informatici è il più obsoleto
- A. Floppy disk
- B. DVD-ROM
- C. Hard Disk
- 482. Quale tra i seguenti non è un dispositivo di input
- A. Tastiera
- B. Tavoletta grafica
- C. Stampante
- 483. Quale tra i seguenti non è un dispositivo di input
- A. Tastiera
- B. Tavoletta grafica
- C. Stampante
- 484. Tra le seguenti coppie, quale è corretta
- A. xls Excel
- B. docx Excel
- C. pdf Excel
- 485. Tra le seguenti coppie, quale è corretta
- A. ppt PowerPoint
- B. docx PowerPoint
- C. xls PowePoint
- 486. Un file con estensione AVI contiene
- D. Musica
- E. Filmati
- F. Immagini
- 487. Quale tra i seguenti MODEM è più veloce per la connessione internet
- A. 56K
- B. ISDN
- C. <mark>ADSL</mark>
- 488. Indicare tra i seguenti programmi quale non è un browser
- A. Mozilla Firefox
- B. Mozilla Thunderbird
- C. Opera
- 489. In un browser il pulsante home serve per
- A. Riportare il programma alle impostazioni di fabbrica
- B. Ritornare alla pagina iniziale predefinita
- C. Chiudere il programma
- 490. Se in Windows apriamo il programma "Paint" abbiamo intenzione di
- A. Inviare messaggi
- B. Effettuare calcoli
- C. Disegnare
- 491. In un computer il pulsante "reset" serve a
- A. Pulire la memoria del computer
- B. Riportare il pc alle condizioni di fabbrica
- C. Riavviare il computer in caso di blocchi
- 492. Come si possono cambiare le impostazioni dello schermo?
- A. Cliccando su START-IMPOSTAZIONI-PANNELLO CONTROLLO-SCHERMO.
- B. Cliccando sequenzialmente su START-ESEGUI e digitando il cambiamento.
- C. Scaricando da Internet le nuove opzioni per lo schermo.
- 493. Quale è il sistema operativo degli Smartphone Apple

A. iOS

B. Android

- C. Bing
- 494. Quale tra i seguenti domini è corretto
- A. .com
- B. .-ei
- C. .ff
- 495. In Outlook Cc in una mail è
- A. Una regola di Netiquette
- B. Un'abbreviazione per indicare la priorità del messaggio
- C. Una funzione che permette di inserire in copia conoscenza altri destinatari della mail
- 496. La combinazione rapida da tastiera per i comandi "copia", "incolla"
- A. CTRL+A, CTRL+V
- B. CTRL+B, CTRL+X
- C. CTRL+C, CTRL+V
- 497. Scegli la terna errata
- A. Monitor, Computer Portatile, Scheda audio
- B. Laptop, Notebook, Computer portatile
- C. Monitor, schermo, video
- 498. Quale tra questi è un sito della Francia

#### A. www.sito.fr

- B. www.sito.es
- C. www.sito.por
- 499. Per digitare il simbolo Euro (€)
- A. Tengo premuto il tasto Alt
- B. Tengo premuto il tasto Maiusc
- $C.$  Tengo premuto il tasto Alt Gr + tasto "E"

500. In Excel, se una colonna ha una larghezza pari all'incirca a quella di 3 caratteri e in una cella della medesima colonna si inserisce un valore numerico di 8 cifre, cosa appare nella cella se non si aumenta adeguatamente la larghezza della colonna?

- A. Le prime tre cifre del numero
- B. ###
- C. La cella non visualizza nulla